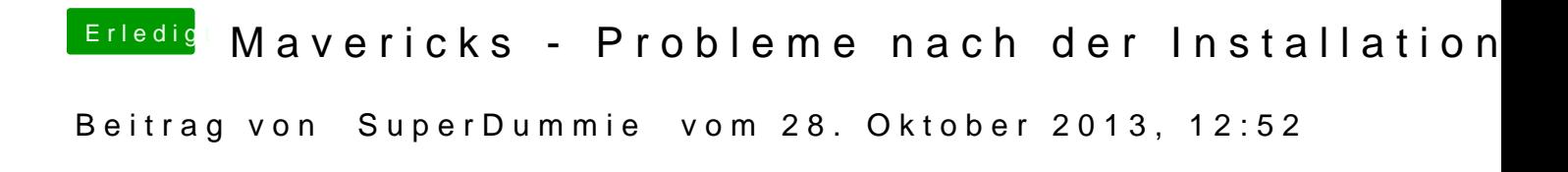

Nein keine Übertaktung oder besondere Turbo-Einstellung. Verwende MacPro